## **Nuvolas di Umberto Morello**

Jon both Souls

## **NUVOLAS Umberto Morello**

Riflessione critica di Giorgio Bonacini

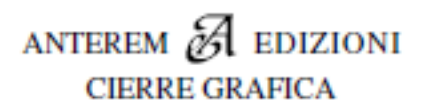

*Nel 2018, l'opera vincitrice del Premio Lorenzo Montano, XXXII edizione, per la "Raccolta inedita" è risultata Nuvolas di* **[Umberto Morello](https://www.anteremedizioni.it/files/file/nuvolas/Umberto_Morello.pdf)***.*

*L'opera viene pubblicata da Anterem Edizioni, con la postfazione di* **[Giorgio Bonacini](https://www.anteremedizioni.it/files/file/nuvolas/Postfazione_di_Giorgio_Bonacini.pdf)***. Qui anticipiamo per i nostri lettori le* **[poesie di apertura](https://www.anteremedizioni.it/files/file/nuvolas/Poesie_di_apertura.pdf)** *del volume.*

*Il libro trova spazio nella collana di poesia "La ricerca letteraria", curata da Ranieri Teti. Tale collana raccoglie le opere vincitrici della sezione "Raccolta inedita" del Premio Lorenzo Montano, che giunge quest'anno alla XXXIII edizione.*

**[Scarica il Bando del Premio](https://www.anteremedizioni.it/files/file/premio_montano/montano_xxxiii/Bando_Montano_33.pdf)** 

*[Flavio Ermini](https://www.anteremedizioni.it/autori/flavio_ermini)*

**URL originale:** *[https://www.anteremedizioni.it/nuvolas\\_di\\_umberto\\_morello](https://www.anteremedizioni.it/nuvolas_di_umberto_morello)*